# HU-WAP-Antrag

# **Wissenschaftler-Arbeitsplatzprogramm der Humboldt-Universität zu Berlin**

(Die jeweils fett hervorgehobenen Punkte gelten als Gliederung für die Antragstellung. Der übrige Text ist eine Erläuterung hierzu.)

# **1. Übersicht**

#### **1.1 Einrichtung**

Fakultät/Institut/Zentralinstitut/Zentraleinrichtung der HU (Hochschulbereich)

#### **1.2 Verantwortlicher Wissenschaftler (Ansprechpartner)**

Dienstanschrift, Telefon, Fax, E-Mail-Adresse

## **1.3 Anzahl der beantragten Arbeitsplätze**

Bitte auf Übereinstimmung mit der Konfigurationsskizze achten.

#### **1.4 Beantragte Komponenten**

#### **1.5 Nutzung**

Die Anzahl der Professoren und die Anzahl der sonstigen Wissenschaftler sowie den Bereich, durch den die Nutzer charakterisiert werden können, angeben (beispielsweise Institut, Arbeitsgruppe, gemeinsames Forschungsthema). Einzelne Wissenschaftler namentlich auflisten (z.B. Arbeitsgruppenleiter).

## **1.5.1 Anteil der Nutzung in der Forschung (in Prozent)**

Anzahl der Professoren

Anzahl weiterer Wissenschaftler

Anzahl der Studierenden

## **1.5.2 Anteil der Nutzung in der Lehre (in Prozent)**

## **1.6 Einsatzgebiete**

Anwendungs-/Arbeitsgebiete der Nutzergruppe in Stichworten (s.a. 4.1). Ggf. Hinweis auf Sonderforschungsbereich (SFB) oder DFG-Projekte (s.a. 4.2.).

#### **1.6.1 in der Forschung**

#### **1.6.2 in der Lehre**

# **1.7 Synergieeffekt**

Es ist eine notwendige Voraussetzung, dass durch den Zusammenschluss der beantragten DV-Komponenten zu einem Cluster ein Synergieeffekt erzielt wird. Beispiele für die Notwendigkeit einer Vernetzung der einzelnen Arbeitsplatzrechner und für den Einsatz von Servern sind u.a.: Gemeinsame Forschungsdaten (wer konkret nutzt diese Daten) auf dem Server, Arbeit mit gemeinsamen Programmen (bitte konkret benennen und Nutzer angeben), die auf dem Server liegen; Lizenz-Software liegt auf dem Server und wird bei Bedarf in die Arbeitsplatzrechner geladen; Computeserver, Printserver, Zugang zum

Hochschulrechenzentrum über den Server, Nutzung des Clusters für gemeinsame Vorhaben. Der Synergieeffekt muss Projekt- und Fach-bezogen begründet werden (s.a. 4.1 und 4.4). Auch bei der Lehre sollte ein Bezug zu den Forschungsvorhaben erkennbar werden (s. a. 5.2 und 5.3).

# **2. Beantragte Anlage**

## **2.1 Server**

- Anzahl
- Kennzeichen des Rechners, wie Hersteller, Fabrikat, Prozessortyp, Leistungszahlen (z.B. MFLOPS, SPECmarks), Speicherausbau, Platten, Laufwerke für Datenträger, spezielle Optionen (z.B. Graphikkarte, Messdatenerfassung)
- Falls Bildschirm-Arbeitsplatz vorhanden: Bildschirm Mono/Color, Größe, Auflösung. Bei Mehrplatz-Systemen: Anzahl der Arbeitsplätze, Art des Anschlusses am Server
- Basissoftware, soweit im Hardware-Preis enthalten
- Garantiebedingungen (erweiterte Gewährleistung)
- Einzelpreise, ggf. unter Einschluss der erweiterten Gewährleistung inkl. MwSt.
- Gesamtpreis inkl. MwSt.

# **2.2 Arbeitsplätze**

Gemeint sind hier Personal Computer, Workstations, Terminals o. ä., die über das Netz mit dem Server kooperieren. Darstellung analog zu 2.1.

## **2.3 Peripherie**

Drucker, Backup-Medium, Spezialperipherie u. a.

Spezialgeräte oder Geräte ungewöhnlich hoher Leistungsklasse müssen in Absatz 4, 5 bzw. 7 aus den Anforderungen in der Forschung oder Lehre besonders begründet werden.

Pro Gerät bitte eine Zeile:

- Anzahl
- Produktbezeichnung
- Einzelpreise inkl. MwSt.
- Gesamtpreis inkl. MwSt.

Bei Spezialgeräten oder Geräten ungewöhnlich hoher Leistungsklasse weitere Merkmale angeben.

## **2.4 Vernetzung, einschließlich Anbindung an das Hochschulnetz**

Auflistung der Netzkomponenten einschließlich Verkabelung. Pro Komponente eine Zeile wie bei 2.3. Gesamtpreis bitte inkl. MwSt. angeben.

Eine Abstimmung mit dem Netzservice im CMS ist vor Antragstellung vorzunehmen.

## **2.5 Software**

- Anzahl
- **Bezeichnung**
- **Lizenzgeber**
- Lizenzbedingungen (z.B. Einzel-, Instituts-, Campuslizenz, an die Server-CPU gebundene Lizenzen, floating license)
- Garantie-/Service-Bedingungen (z.B. Updates)
- Mengen-, WAP-, Hochschulrabatt
- Einzelpreise inkl. MwSt.
- Gesamtpreis inkl. MwSt.

Besondere Software-Anforderungen aus dem geplanten Einsatzgebiet in Absatz 4 und 5 begründen.

## **2.6 Beantragter Gesamtbetrag**

Die Gesamtkosten inkl. MwSt. müssen an der HU zwischen 30 T € und 125 T € liegen.

Kosten für Baumaßnahmen, Einbau- und Installationskosten sowie Kosten für Möbel können nicht berücksichtigt werden. An dieser Stelle ist zu bestätigen, dass die baulichen und infrastrukturellen Voraussetzungen gegeben sind.

## **3. Konfigurationsskizze**

Die Konfigurationsskizze muss die wesentlichen Komponenten von Absatz 2 enthalten. Sie muss konsistent die Zahl der beantragten Arbeitsplätze darstellen und deren Vernetzung veranschaulichen. Vorhandene Geräte (besonders kennzeichnen) nur angeben, falls sie für den vorliegenden Antrag relevant sind. Ein strukturelles Gesamtkonzept der Einrichtung zur Versorgung mit Rechnerkapazität soll erkennbar sein.

## **4. Einsatz in der Forschung**

## **4.1 Kurze Darstellung der Arbeitsrichtung der Gruppe**

Hier sind die Stichworte von 1.6 zu detaillieren. Evtl. wichtige Publikationen zitieren, jedoch bitte keine Sonderdrucke beilegen. Es empfiehlt sich, vor allem auch diejenigen Arbeiten zu erläutern, die eine eventuell beantragte Sonderausstattung oder eine Ausstattung mit einer außergewöhnlich hohen Leistung erforderlich machen (vgl. 4.4).

## **4.2 Förderung (SFB-, DFG-Projekte)**

Kurzer Hinweis auf Förderung durch die DFG (SFB-, Normalverfahren,...), BMBF, Industrie oder andere Institutionen mit Bezeichnung des Vorhabens (keine Projektbeschreibungen). Diese Liste soll eine fachliche Begutachtung erleichtern. Vollständigkeit ist nicht erforderlich.

## **4.3 Mitglieder der Arbeitsgruppe**

Nennung der Wissenschaftler der Arbeitsgruppe mit Dienststellung. Bitte die Anzahl der Planstelleninhaber angeben und die Summenzahlen auch in 1.5 eintragen.

## **4.4 Begründung der Notwendigkeit der Beschaffung für die Forschung**

Der Umfang der Beschaffung (Anzahl der Arbeitsplätze) und die Ausstattung der Arbeitsplätze und Server sind grundsätzlich anhand der wissenschaftlichen Arbeiten der beantragenden Gruppe zu begründen (vgl. 1.6 und 4.1).

#### **5. Einsatz in Ausbildung und Lehre**

## **5.1 Lehrveranstaltungen, für die das beantragte System (oder Teile davon) eingesetzt werden soll**

WAP-Cluster sollten nicht in der Grundausbildung eingesetzt werden. Entsprechend können zur Bedarfsbegründung nur Lehrveranstaltungen in bereits spezialisierten, fortgeschrittenen Studienabschnitten aufgeführt werden. Die Tabelle kann bedarfsgerecht erweitert werden.

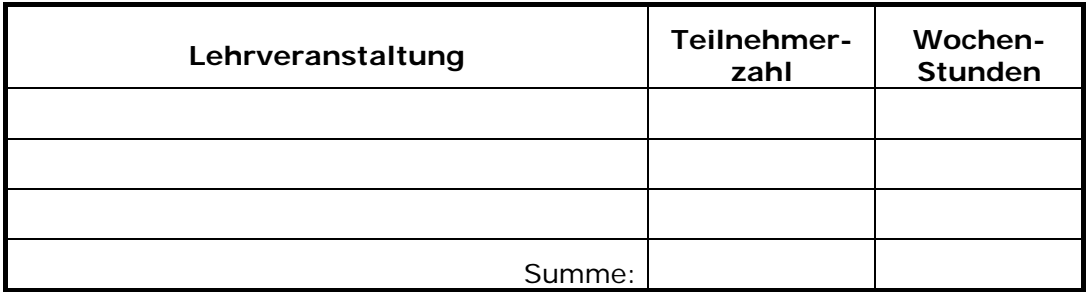

# **5.2 Angaben zum Einsatz für Semester-, Diplom- und Promotionsarbeiten**

Angabe der speziellen Fachrichtung, wenn möglich der Themen bzw. Themenkreise.

# **5.3 Begründung der Notwendigkeit der Beschaffung für die Lehre**

Ähnlich wie 4.4. Falls Software für die Lehre beschafft werden soll, sind die Lehrveranstaltungen zu nennen, in denen diese Software eingesetzt werden soll, und entsprechende Begründungen zu geben.

# **6. Vorhandene Geräte**

Bitte die Geräte in Übereinstimmung mit der Konfigurationsskizze angeben. Die Tabelle kann bedarfsgerecht erweitert werden.

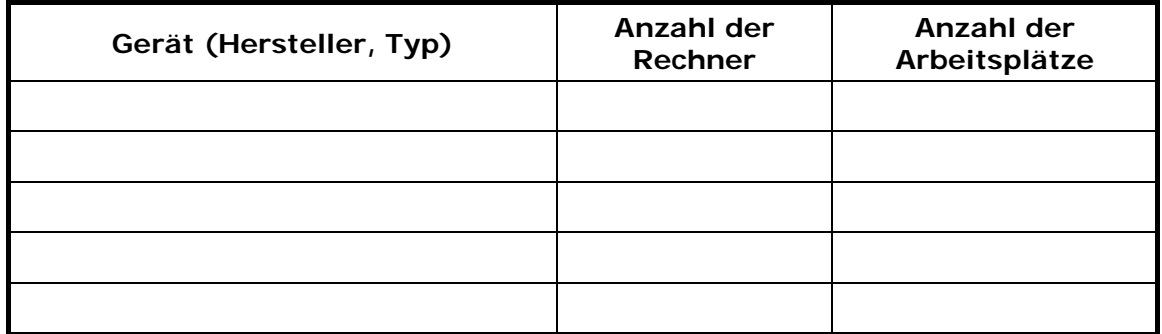

## **7. Geprüfte Alternativen und Begründung der Auswahl**

Die Spezifikation der beantragten Geräte inkl. Einbindung in das HU-Netz ist zu begründen.

## **8. Ergänzende Bemerkungen**

Hier sollen z.B. notwendige Abweichungen vom Regelfall begründet werden.